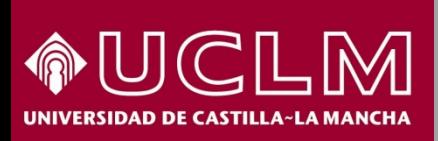

### **Cómo se buscan citas de libros y patentes en Scopus Biblioteca** Pul

**Abril 2018**

# **Cómo se buscan citas de libros y patentes en Scopus**

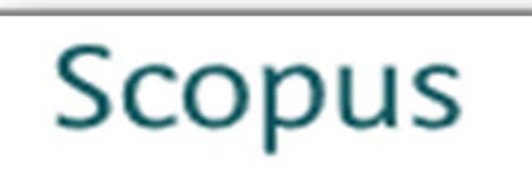

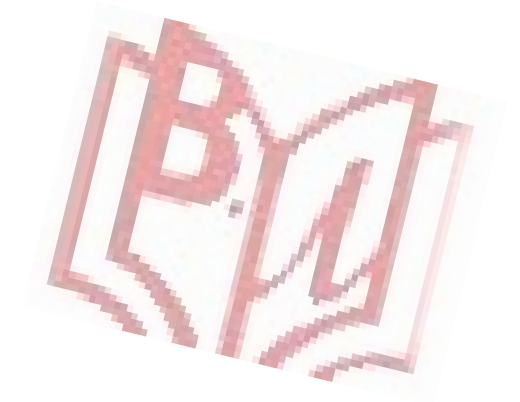

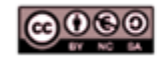

Material elaborado por la Biblioteca de la Universidad de Castilla-La Mancha y distribuido bajo Licencia Creative Commons Atribución-No comercial-Compartir igual 4.0 Internacional

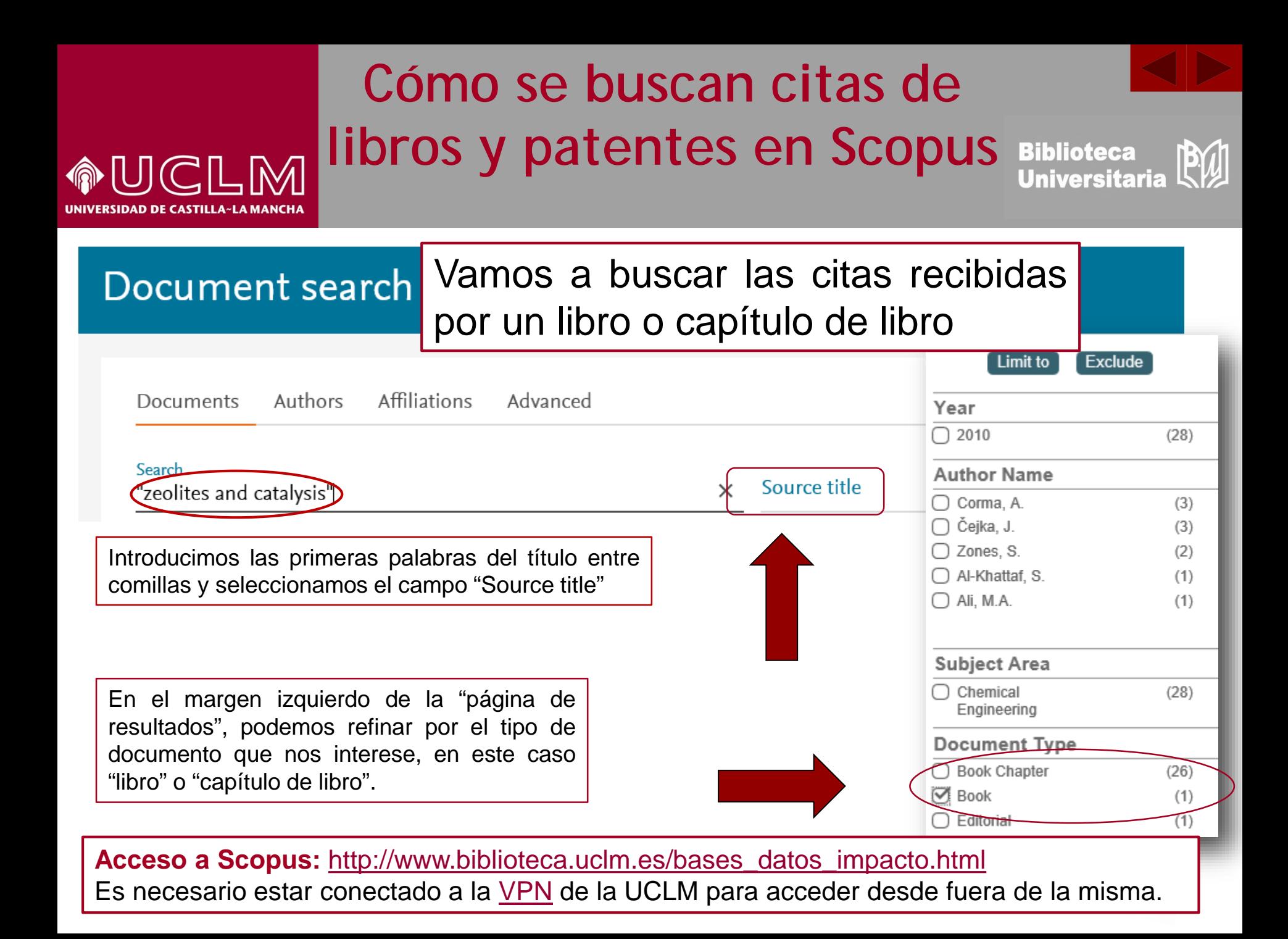

## **Cómo se buscan citas de libros y patentes en Scopus**

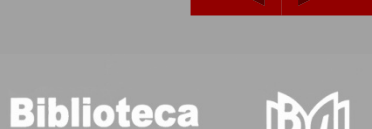

**Universitaria** 

En la pantalla de resultados se obtiene el documento buscado y en el margen derecho el número de veces que ha sido citado.

UCLM

ISIDAD DE CASTILLA~LA MANCHA

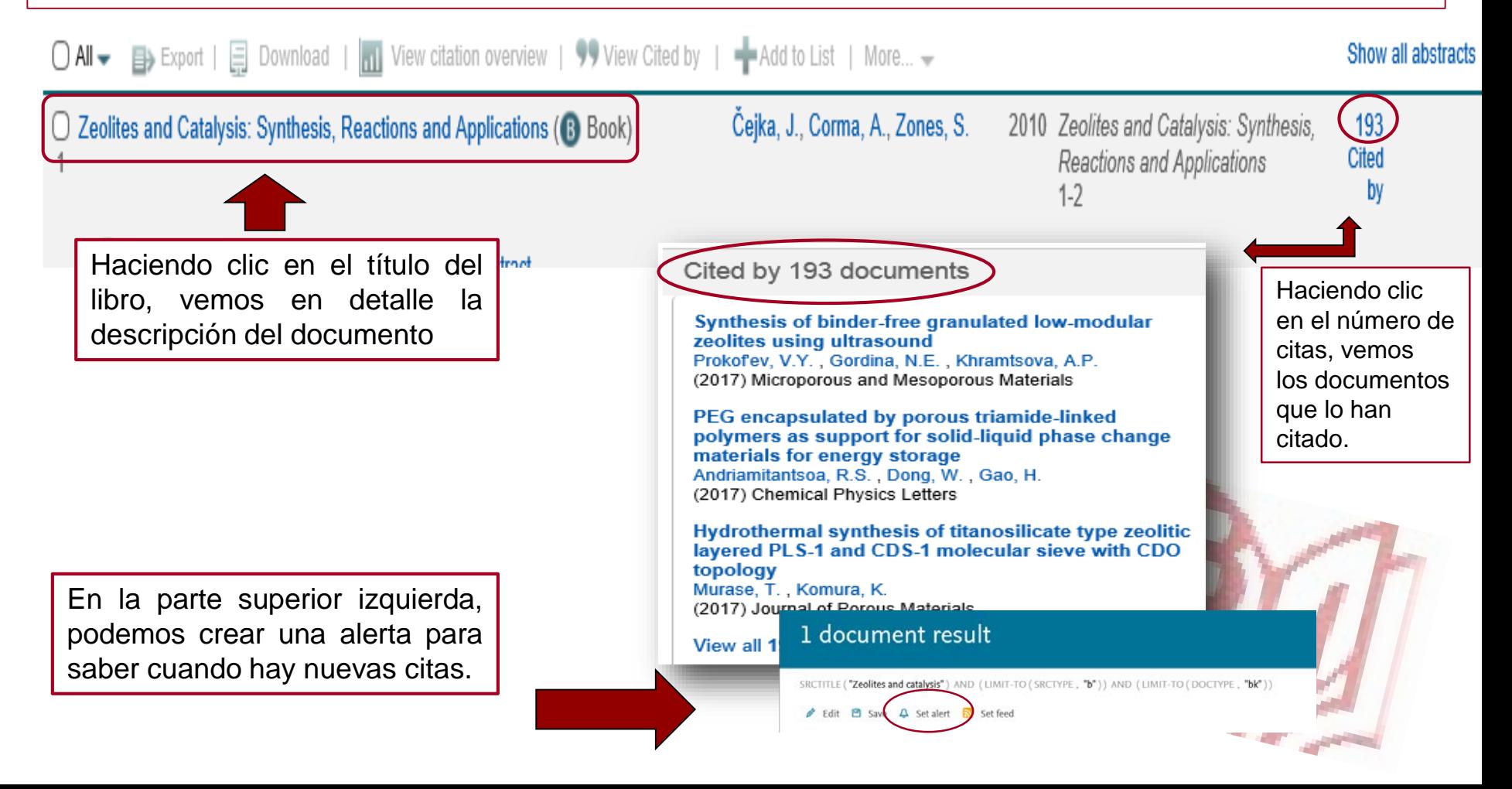

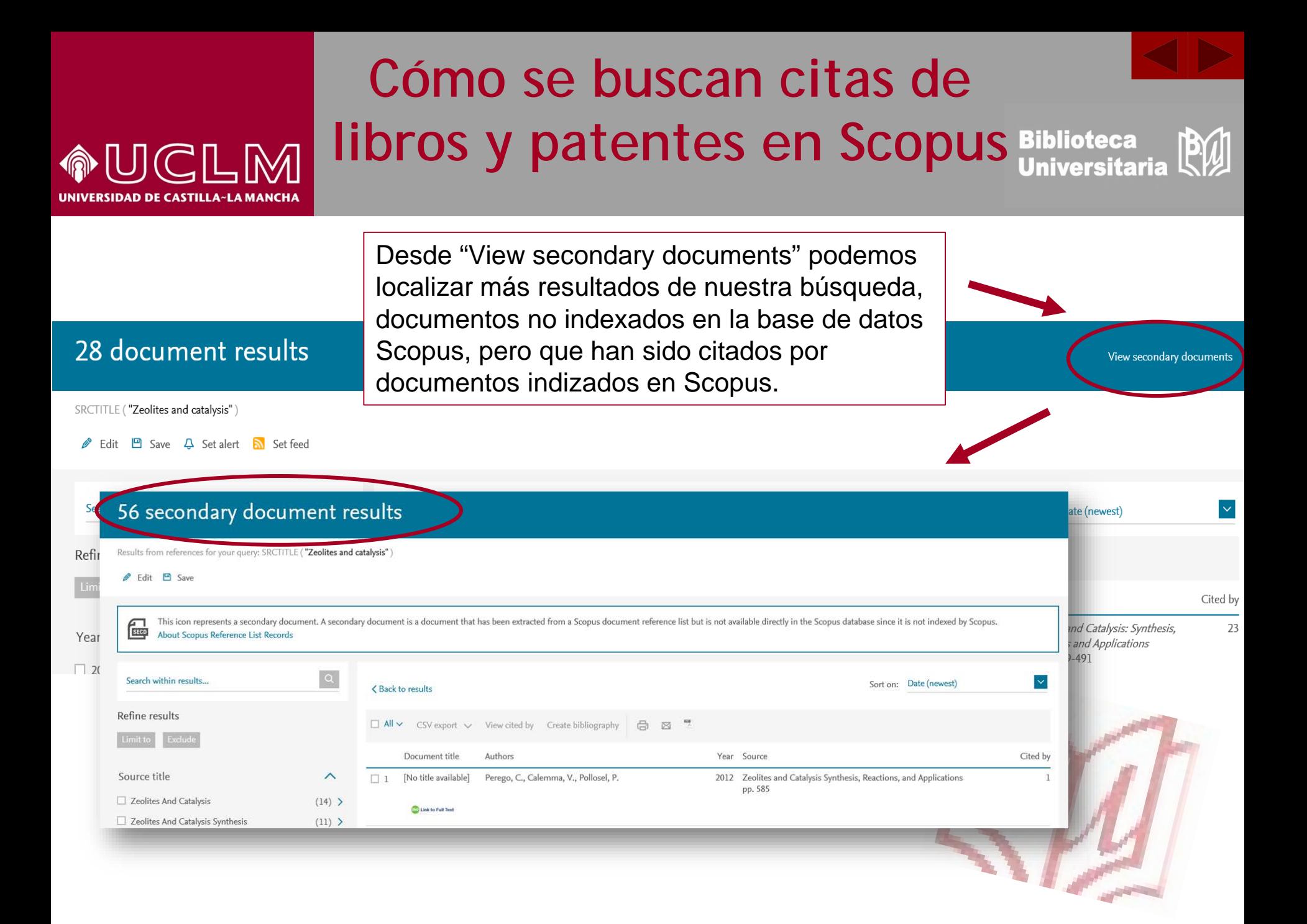

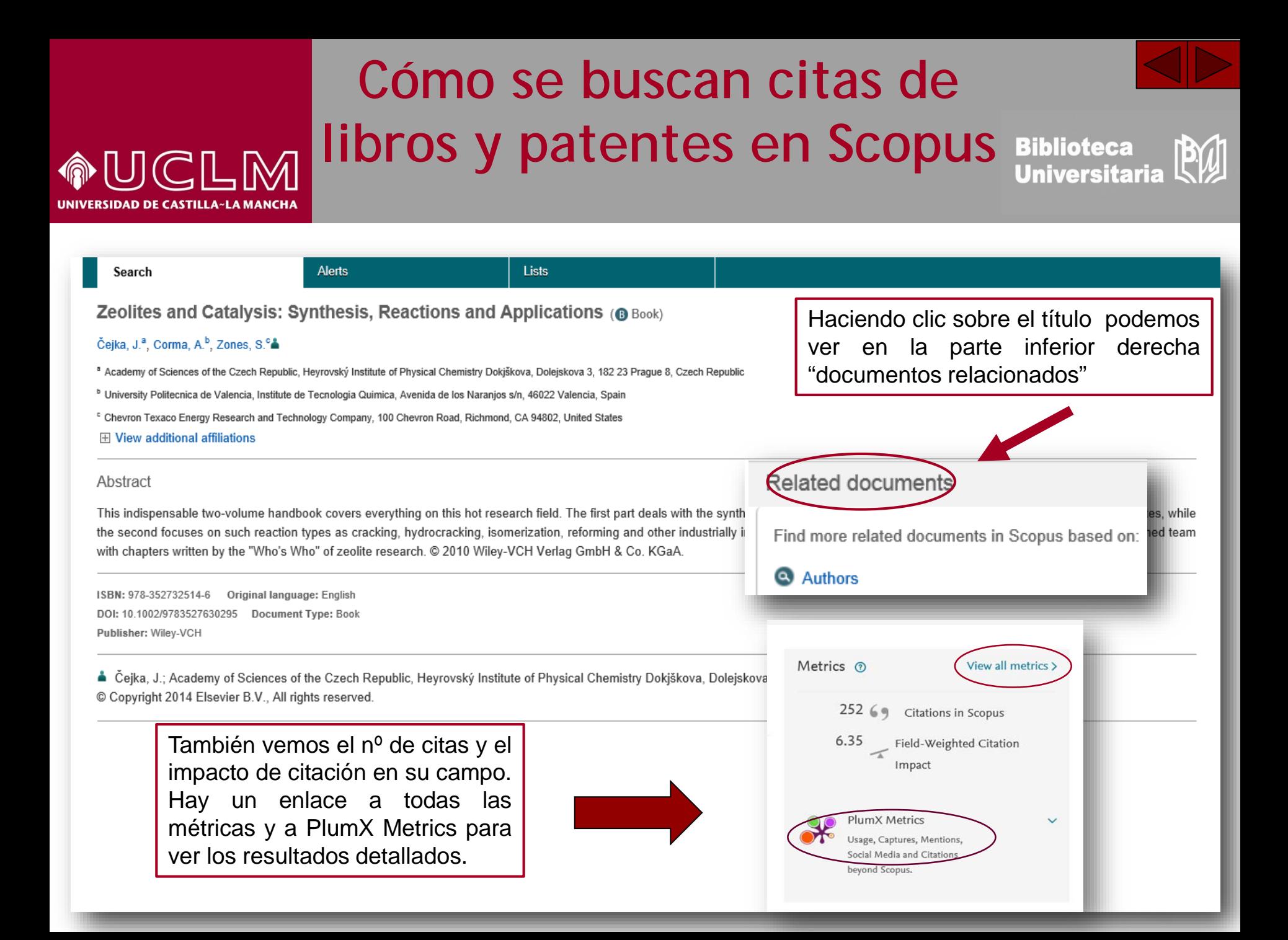

#### **Cómo se buscan citas de libros y patentes en Scopus Biblioteca** PW

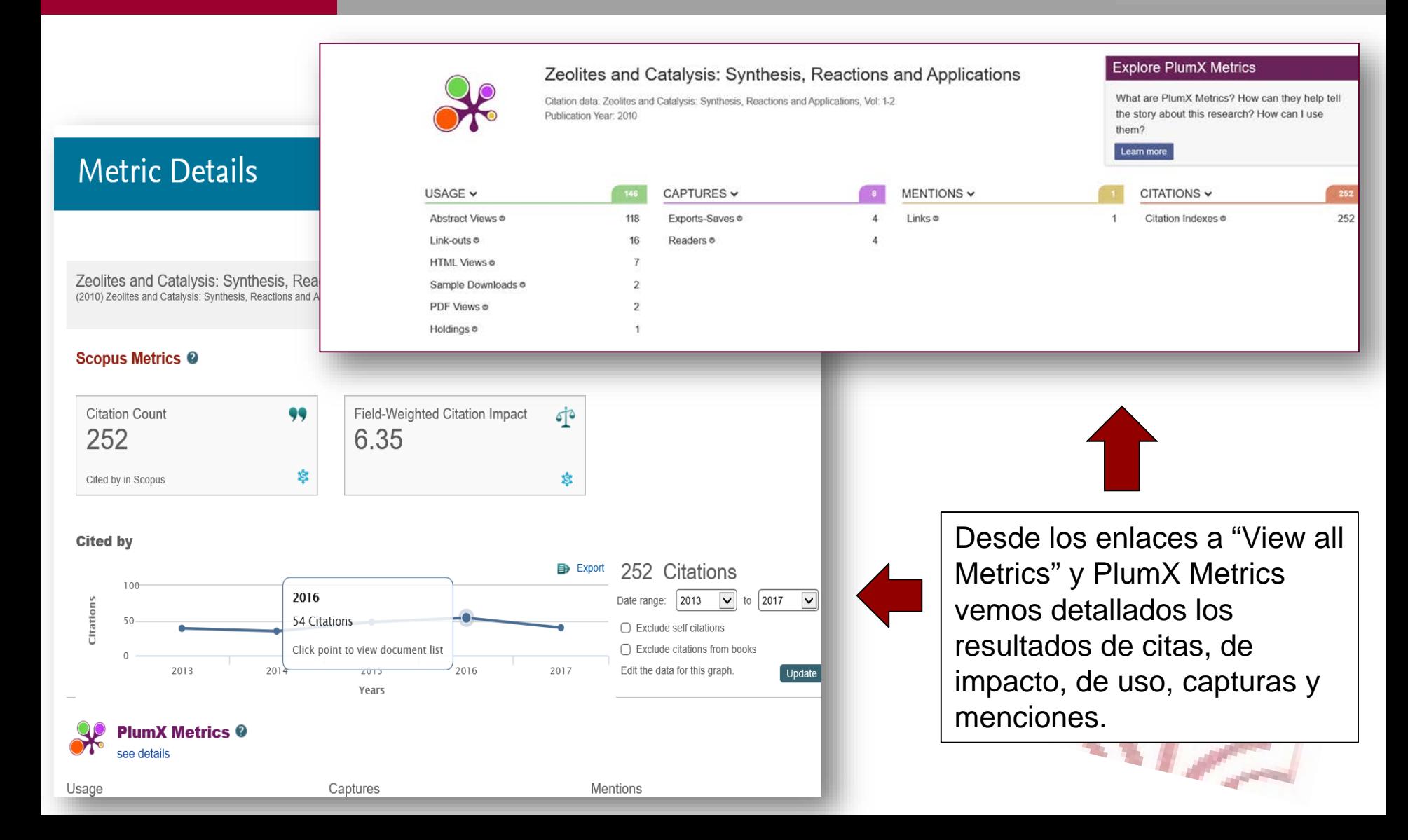

VERSIDAD DE CASTILLA~LA MANCHA

### **Cómo se buscan citas de libros y patentes en Scopus Universitari**

Scopus nos permite ver las patentes relacionadas con una búsqueda que hemos hecho clicando en "View patent results"

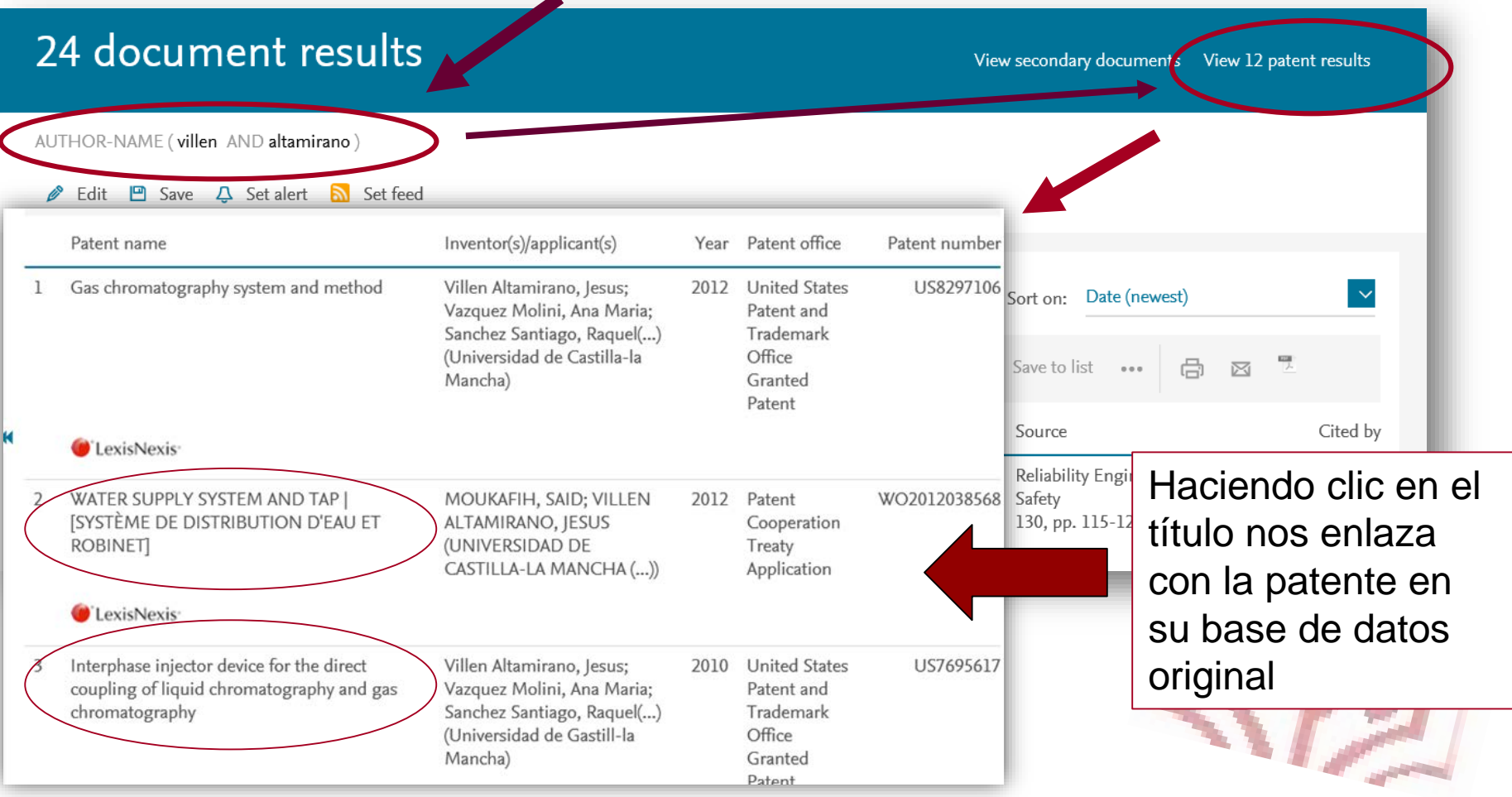

#### **Cómo se buscan citas de libros y patentes en Scopus Biblioteca JICILIMI VERSIDAD DE CASTILLA~LA MANCHA** Europäisches<br>Patentamt Deutsch English Français **Espacenet** European<br>Patent Office Contact Patent search Espacenet base de Change country  $\sim$ Office europée datos de patentes 44 About Espacenet Other EPO online services v  $\blacktriangleright$  My patents list (2) **Result list** Query history internacional Welcome back to Espacenet. If some time has passed since your last access, you may experience reduced navigation until you repeat your query. Bibliographic data: WO2012038568 (A1) - 2012-03-29 WO2012038568 (A1) **Bibliographic data Print** Description Claims WATER SUPPLY SYSTEM AND TAP Mosaics Original document WO2012038568 (A1) - WATER SUPPLY SYSTEM AND TAP Page bookmark **Cited documents USPTO PATENT FULL-TEXT AND IMAGE DATABASE** Citing documents Inventor(s): MOUKAFIH SAID [ES]: VILLEN

#### **Quick help** - cooperative: E03B7/045; E03 > What is meant by high quality Application number: WO2011ES70604 20110826 text as facsimile' What does A1, A2, A3 and B Priority number(s): ES20100031396 20100920 stand for after a European publication number? Also published as: L ES2378932 (A1) L ES237893 What happens if I click on "In my patents list"? **United States Patent** Villen Altamirano, et al. Interphase injector device for the direct coupling of liquid chromatography and gas chromatography USPTO base de

datos de patentes de Estados Unidos

Applicant(s):

**Classification:** 

**INPADOC** legal status

**INPADOC** patent family

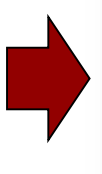

UNIV CASTILLA LA MANCHA [E

- international: E03C1/04; F24I

The invention relates to an interface injector device for the direct coupling of liquid chromatography and gas chromatography, comprising an outer body (1) with inner chambers (2a, 2b) separated by a dividing element (9, 11a); a first passage (3) of the first chamber (2a) to a waste duct (8); an inner tube (5) arranged in the the dividing element  $(9, 11a)$ , and having a first section  $(5a)$  in the first inner chamber  $(2a)$ , a second section  $(5b)$  in the second inner chamber  $(2b)$ , and an inner c house an adsorbent material (6), and at least one inorganic wool material (7) retained in the first section (5a) of the inner tube by retaining means (7), a first openi with the waste duct (8) exclusively through the first inner chamber (2a).

**Ouick** 

**Advanced** 

**Bottom** 

**Images** 

Abstract

View Cart

**Add to Cart** 

**Pat Num** 

**Help** 

**Home** 

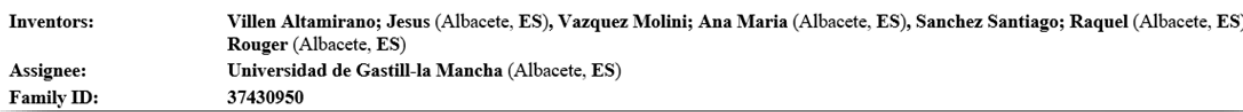

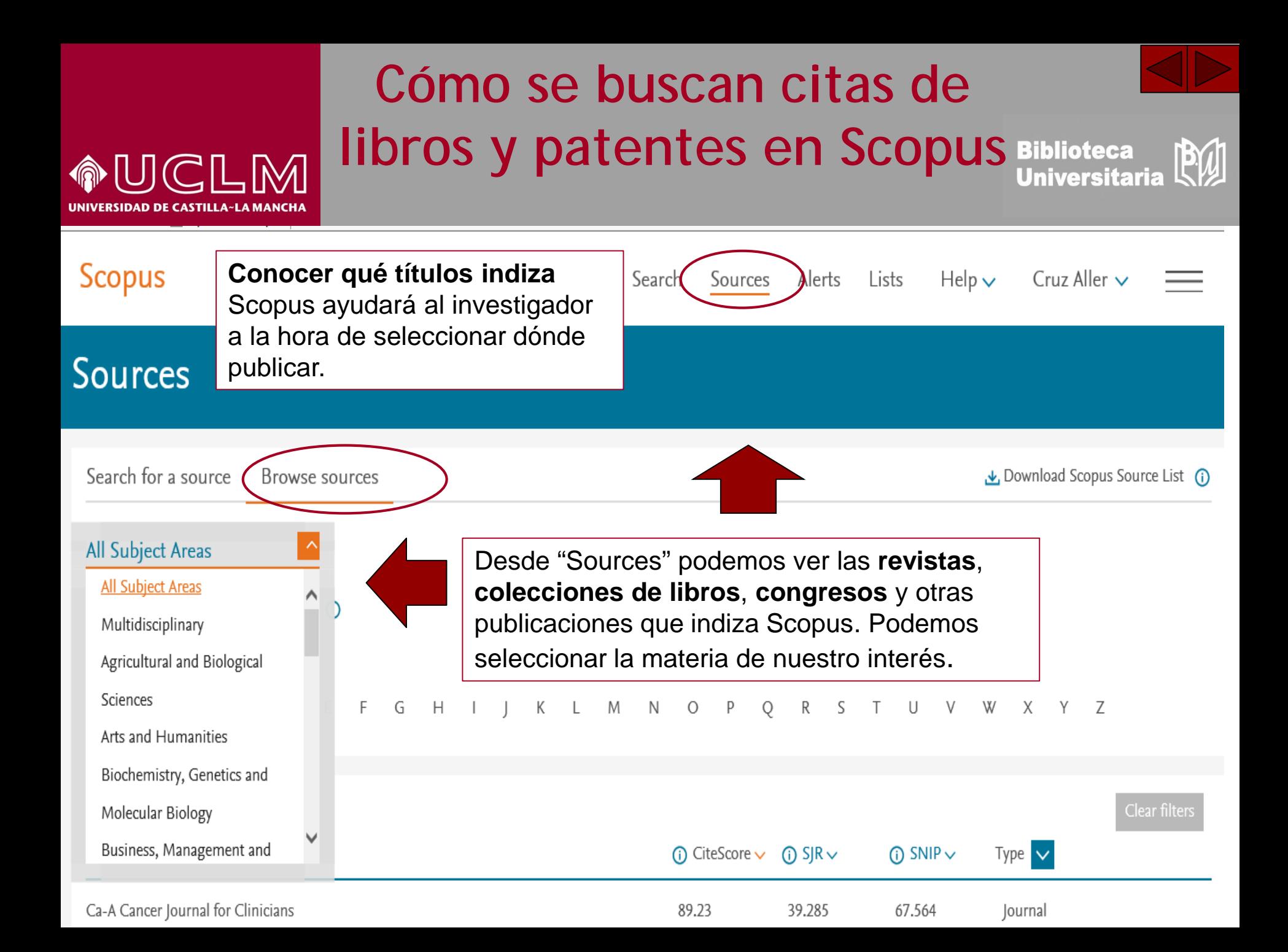

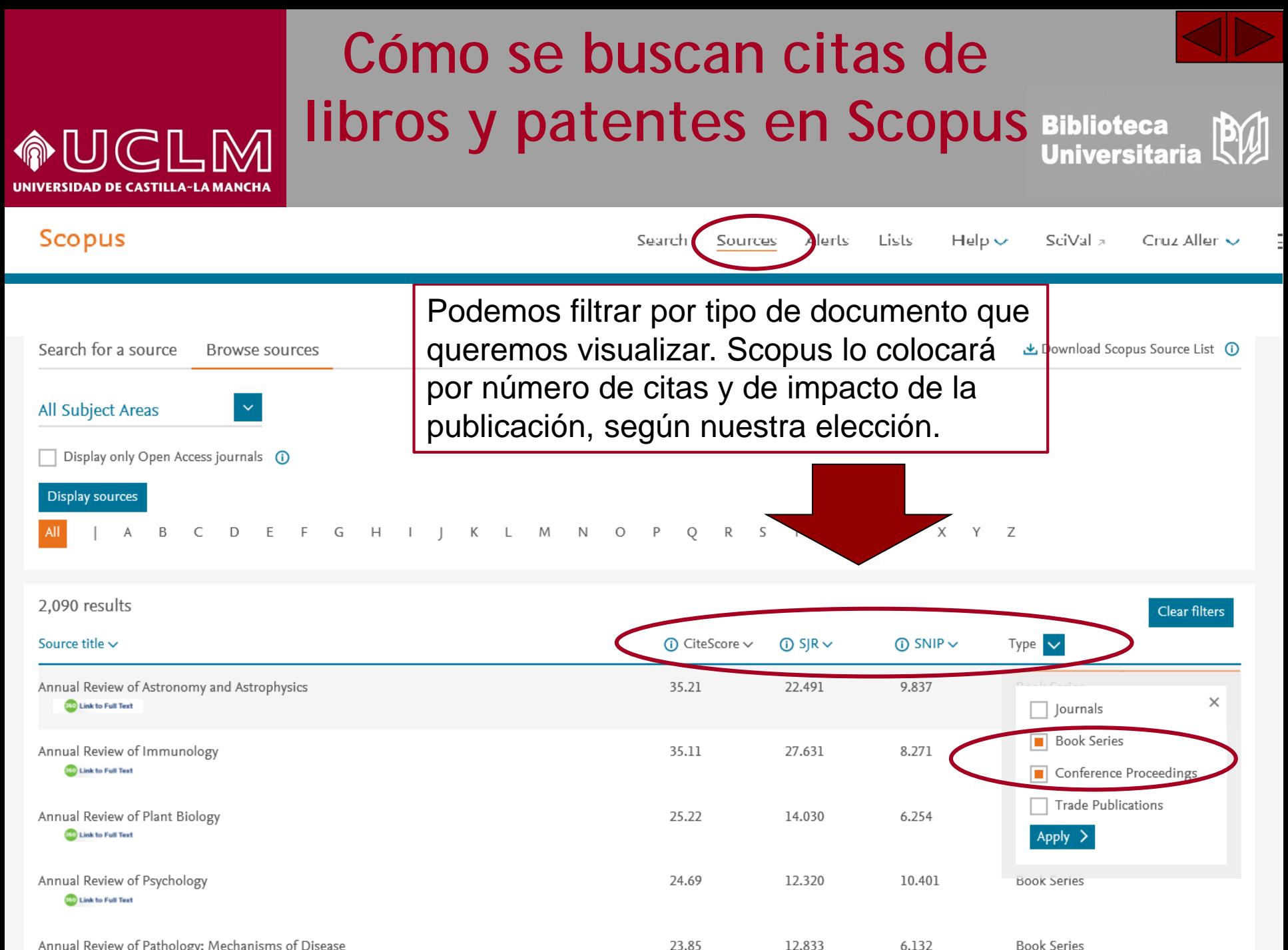

Annual Review of Pathology: Mechanisms of Disease

**Book Series** 

## **Cómo se buscan citas de libros y patentes en Scopus Biblioteca**

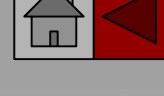

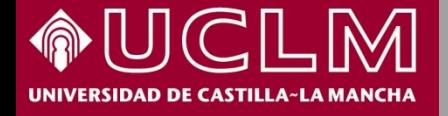

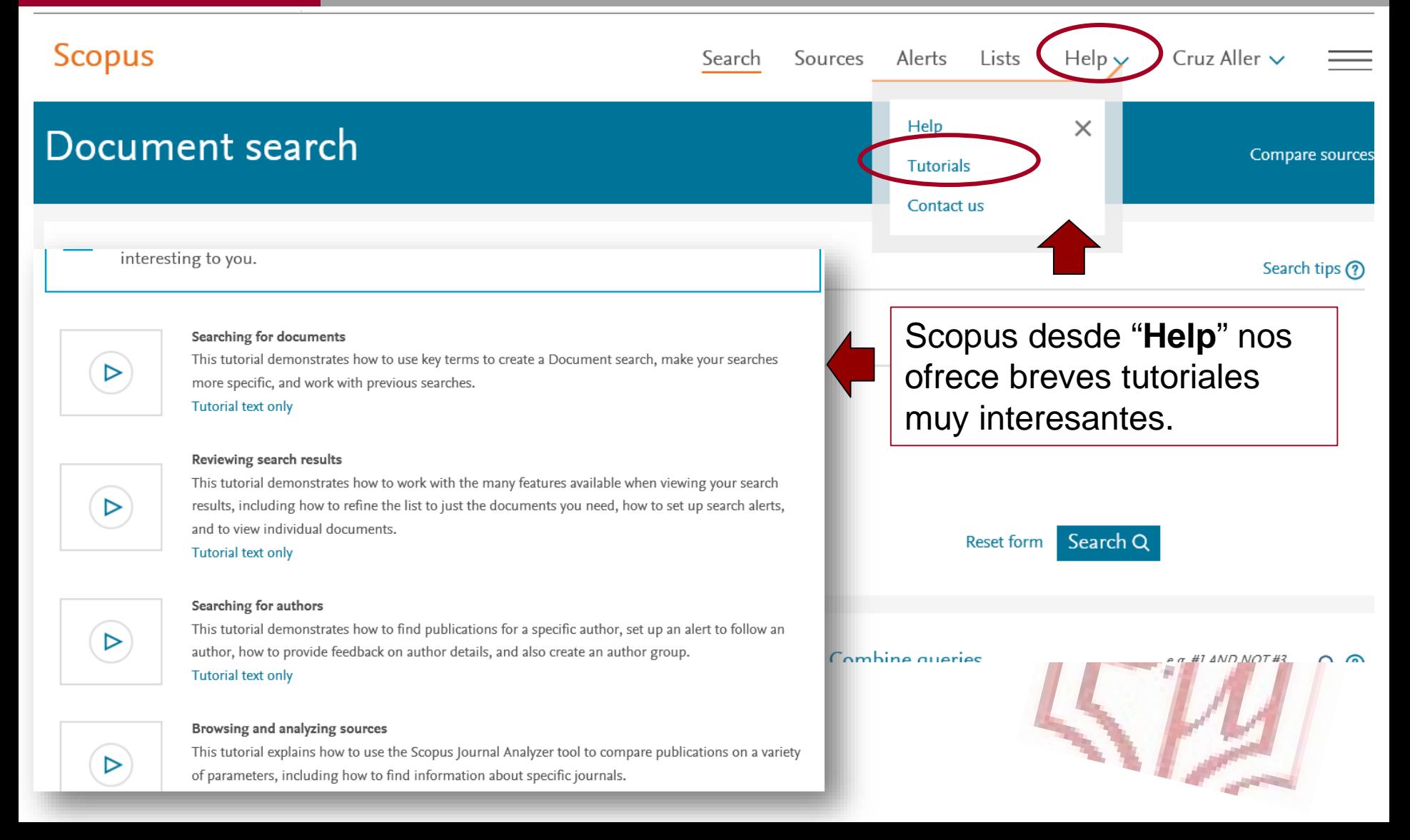